# HOW TO OPERATE DOZN™2.O?

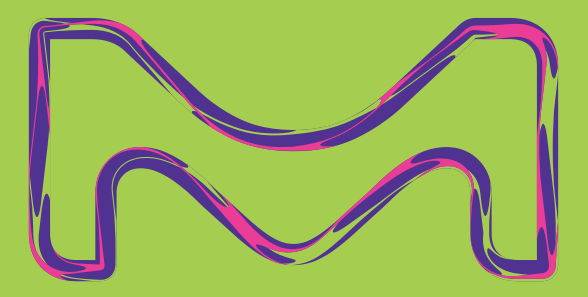

## **Beginning DOZNTM 2.0 Entry**

#### **<https://green.milliporesigmabioinfo.com/dozn/>**

- Register on the  $DOZN^{TM}$  2.0 website and provide the requested information
	- You will receive further email instructions to complete the registration
- After account is created and approved click the red "Create New Product" bottom to begin
- Each product entered will be found under My Products section in the Home tab

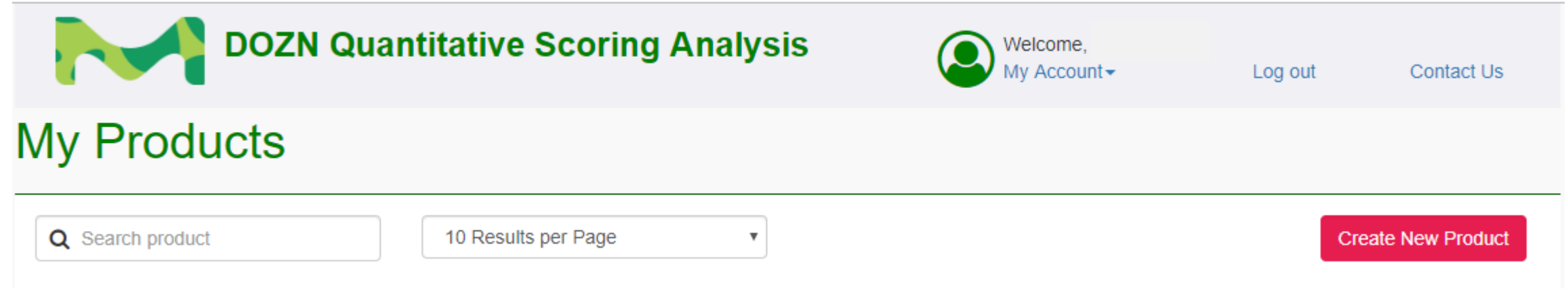

### **Product and Coproduct Information**

- The product name will become the name shown in the My Products section of the Home screen. The product name can be anything; the name does not effect scoring.
- If no product brand/number available search for product: [https://www.sigmaaldrich.com](https://www.sigmaaldrich.com/)
- Mass should be the mass of the final product/coproduct obtained not the theoretical yield
- Only add coproducts if the side product is kept for sale or further production

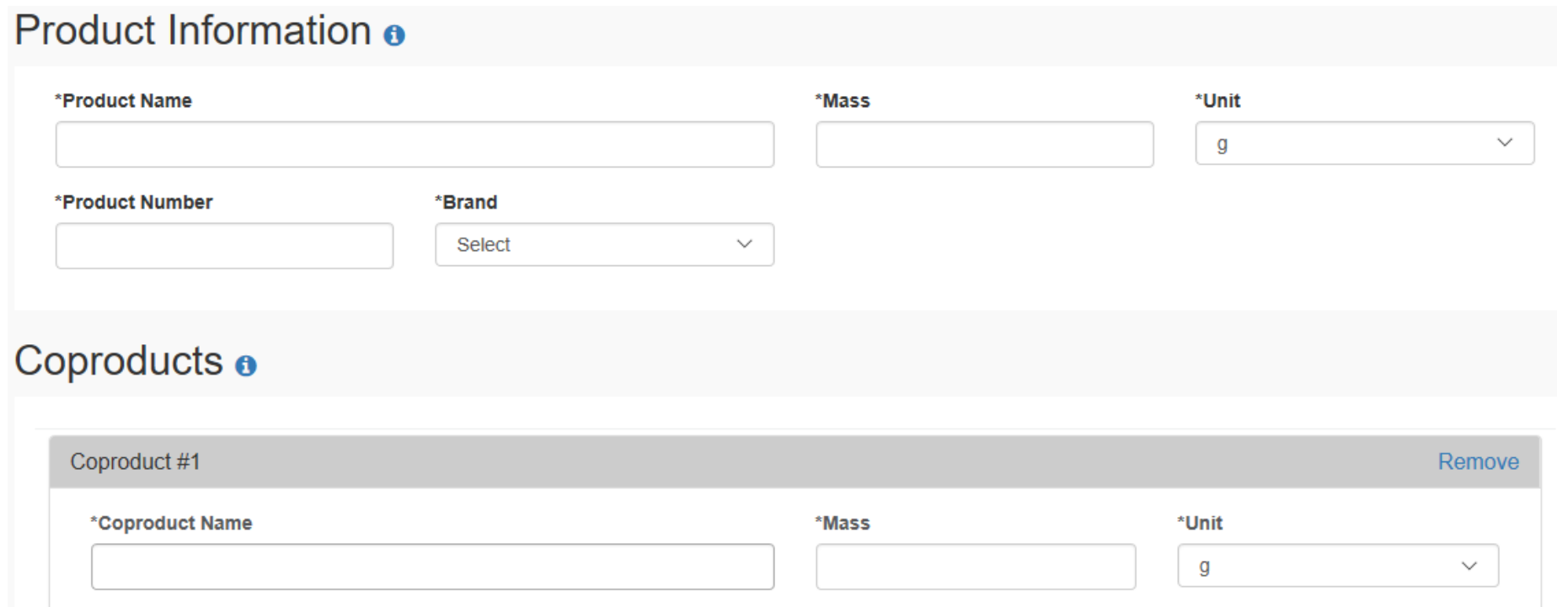

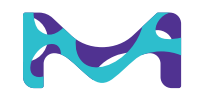

#### **Reaction Conditions**

- Reaction conditions are considered if temperature and/or pressure deviate from ambient conditions. Only consider conditions if work is used to change the conditions, exclude conditions caused by a chemical reaction (ex: exclude heating from exothermic reactions)
- Reaction conditions will be assigned to raw materials, so name each to differentiate from similar steps (example: Reflux 1, Reflux 2, Filter ether mixture, Filter DCM layer, etc.)
- If the same reaction conditions are used twice in the same procedure, the condition must be entered twice to properly assign reaction conditions to raw materials
- If time is not explicitly stated in procedure, one hour should be assumed unless this time is deemed unreasonable (ex: "filter off solid" would likely be counted as one hour unless the amount of solid is small in which one hour could be deemed unreasonable)

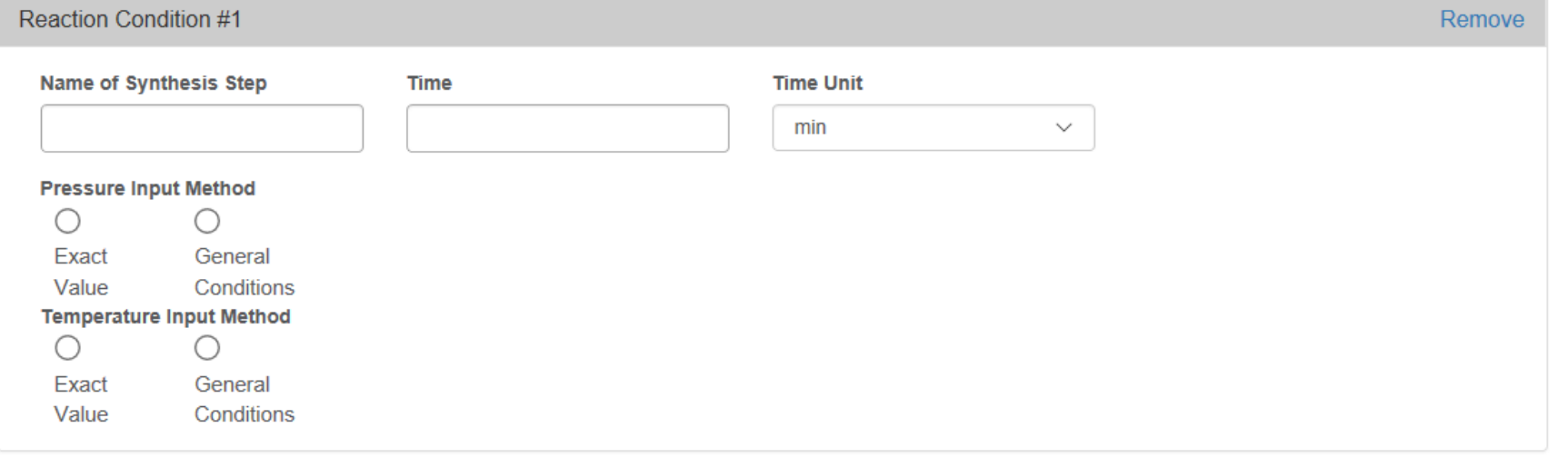

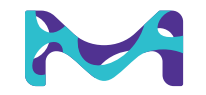

## **Reaction Conditions (cont.)**

- Pressure and temperature of each reaction condition can be entered as exact or general conditions
- Hovering over the  $\theta$  icon will show the corresponding pressure or temperature ranges corresponding to each general condition

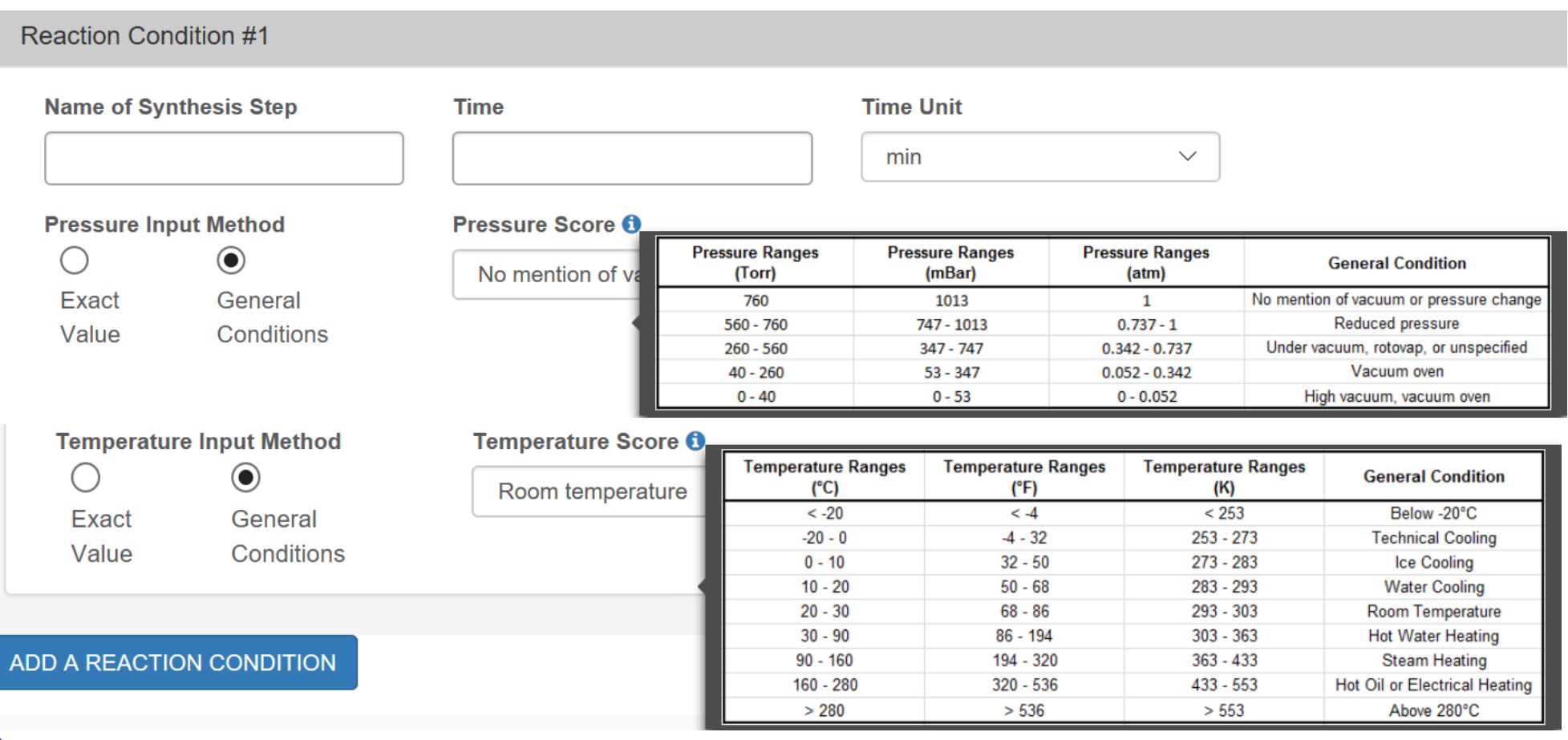

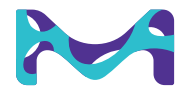

#### **Raw Materials**

- Enter product name and number as they appear on SDS sheet, then select what each is Used As by referencing the icon
- A raw material is only considered to be waste if it is discarded entirely in the process
	- If waste, select waste severity based on information in section 13.1 of SDS
	- Waste is a derivative if it is the product of a non-synthetic step (ex: blocking/unblocking reactions)
- A material is renewable if it fits the USDA definition of a biobased product
- Water is never considered a solvent in this tool, only organic solvents are considered
- To determine B score see section 10.6 and 12 of SDS and reference the icon
- Add reaction condition to each material by checking the box next to the condition; a ach raw material is not required to have a reaction condition to contribute to scoring

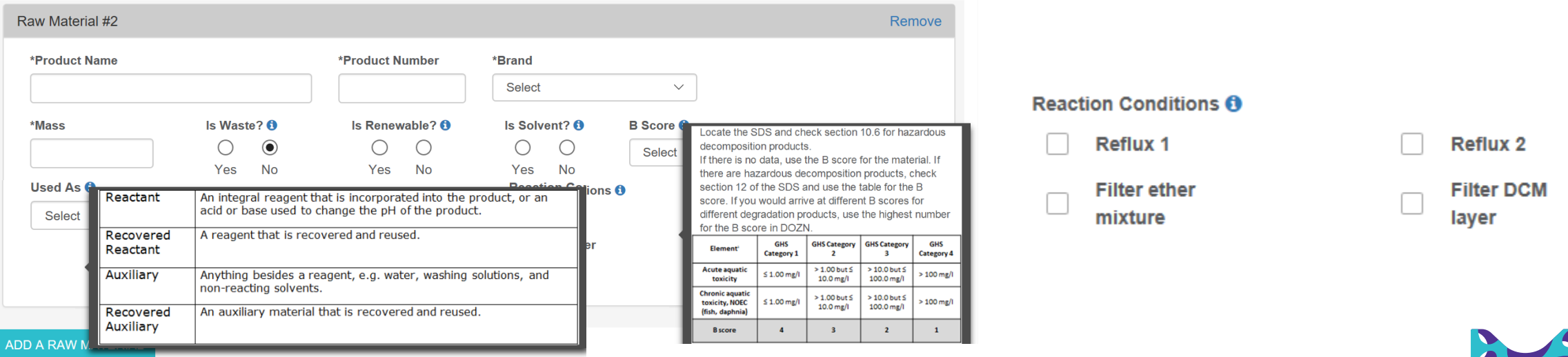

#### **Process Information**

- If product is non-degradable enter the final mass of the product for Mass used for B score of Product
	- If the product is readily degradable, determine the mass of desired product used to determine B score; this mass can be estimated based on the ratio of separation
- The reaction is considered monitored if analytical methods were in place to alert chemist if the formation of hazardous chemicals or spills were to occur
- Anytime the Save bottom can be used to save the entry; the entry will not be scored
- To score the reaction: click the Save & Calculate bottom. The page will reload after score is processed
	- Score and score breakdown will be found after the entry

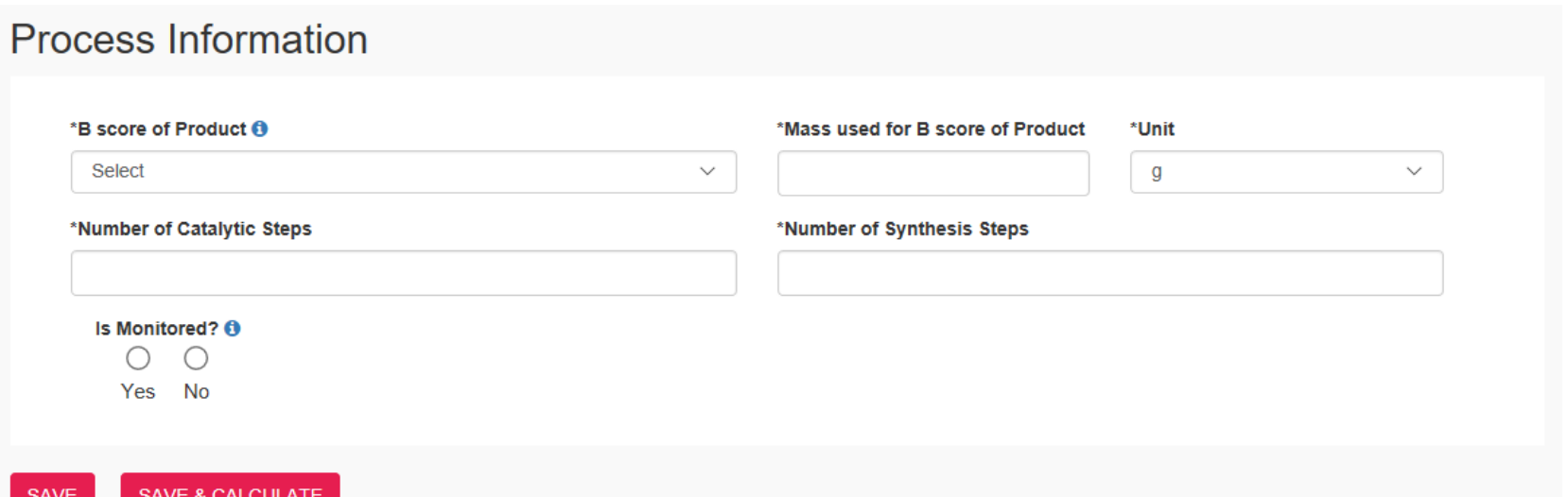

### **DOZNTM 2.0 Results**

- Aggregate score gives overall "greenness" of procedure
- Scores are broken down by each of the 12 principles of green chemistry
- Scores are also broken down to The Three Groups for easy comparison of procedures
- To save entry as Excel file, click the white "Download" box to the right of the results

DOZN SCORE RESULT

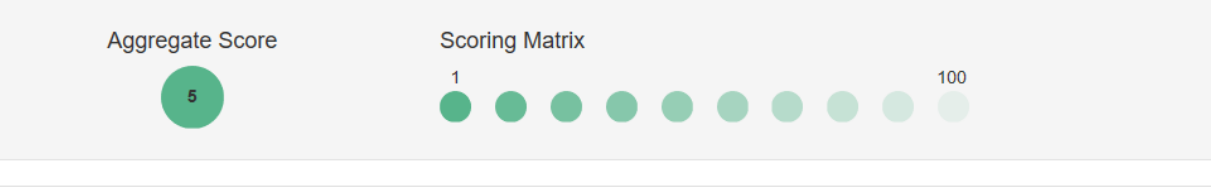

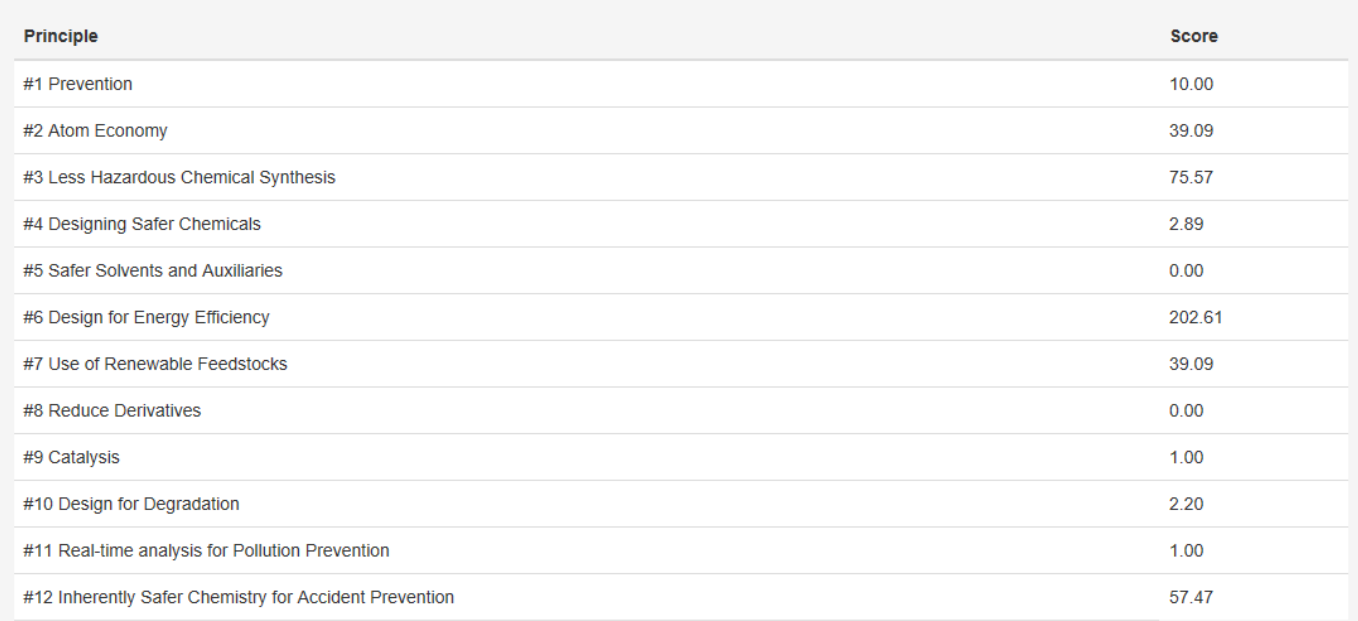

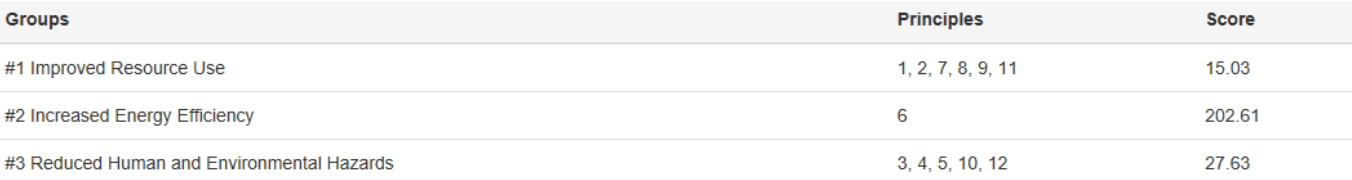

Note: The intent of the DOZN tool is to compare relative "greenness" for similar products or processes, as indicated by a lower DOZN score.

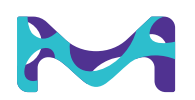